# yarp Documentation

Release 0.4.0

**Jonathan Heathcote** 

## Contents:

| 1                        | Intro    | duction                     | 3  |  |  |
|--------------------------|----------|-----------------------------|----|--|--|
| 2 Creating impure Values |          |                             |    |  |  |
| 3                        | yarp API |                             |    |  |  |
|                          | 3.1      | Value type                  | 11 |  |  |
|                          | 3.2      | Aggregate Values            | 12 |  |  |
|                          | 3.3      | Value casting               |    |  |  |
|                          | 3.4      | Value Operators             | 13 |  |  |
|                          | 3.5      | Python builtins             | 15 |  |  |
|                          | 3.6      | Function wrappers           |    |  |  |
|                          | 3.7      | General Value manipulation  | 16 |  |  |
|                          | 3.8      | Temporal Value manipulation | 17 |  |  |
|                          | 3.9      | File-backed Values          |    |  |  |
|                          | 3.10     | Time Values                 | 18 |  |  |
| Рy                       | thon N   | Module Index                | 19 |  |  |

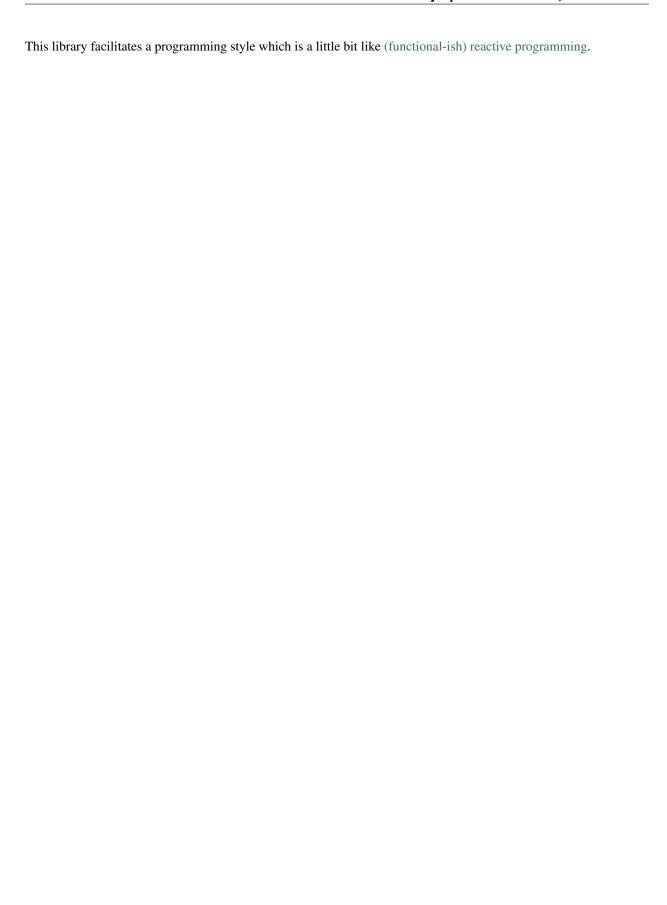

Contents: 1

2 Contents:

## CHAPTER 1

### Introduction

This programming style will be familiar to anyone who has used a spreadsheet. In a spreadsheet you can put values into cells. You can also put functions into cells which compute new values based on the values in other cells. The neat feature of spreadsheets is that if you change the value in a cell, any other cell whose value depends on it is automatically recomputed.

Using yarp you can define *Values*, and functions acting on those values, which are automatically reevaluated when changed. For example:

```
>>> from yarp import Value, fn
>>> # Lets define two Values which for the moment will just be '1'
>>> a = Value(1)
>>> b = Value(1)
>>> # Lets define a function 'add' which adds two numbers together. The
>>> # @fn decorator automatically wraps 'add' so that it takes Value
>>> # objects as arguments and returns a Value object. Your definition,
>>> # however, is written just like you'd write any normal function:
>>> # accepting and returning regular Python types in boring every-day
>>> # ways.
>>> @fn
... def add(a, b):
       return a + b
>>> # Calling 'add' on our 'a' and 'b' Value objects returns a new Value
>>> # object with the result. Get the actual value using the 'value'
>>> # property.
>>> a_plus_b = add(a, b)
>>> a_plus_b.value
>>> # Changing one of the input values will cause 'add' to automatically be
>>> # reevaluated.
>>> a.value = 5
```

(continues on next page)

(continued from previous page)

```
>>> a_plus_b.value
>>> b.value = 10
>>> a_plus_b.value
>>> # Accessing attributes of a Value returns a Value-wrapped version of
>>> # that attribute, e.g.
\rightarrow>> c = Value(complex(1, 2))
>>> r = c.real
>>> r.value
>>> i = c.imag
>>> i.value
>>> c.value = complex(10, 100)
>>> r.value
10
>>> i.value
100
>>> # You can also call (side-effect free) methods of Values to get a
>>> # Value-wrapped version of the result which updates when the Value
>>> # change:
>>> c2 = c.conjugate()
>>> c2.value
(10-100j)
>>> c.value = complex(123, 321)
>>> c2.value
(123 - 321j)
```

As well as representing continuous values which change at defined points in time yarp can also represent values which are defined only instantaneously, for example an ephemeral sensor reading. For example:

```
>>> from yarp import Value, instantaneous_fn
>>> # Lets create an instantaneous value which occurs whenever a car drives
>>> # past a speed check. At the moment of measurement, the value has the
>>> # instantaneous value of the car's speed in MPH. For now, though, it
>>> # has no value.
>>> car_speed_mph = Value()
>>> # We live in a civilised world so lets convert that into KM/H. This
>>> # 'instantaneous_fn' decorator works just like the 'fn' one but returns
>>> # instantaneous values.
>>> @instantaneous_fn
... def mph_to_kph (mph):
       return mph * 1.6
>>> car_speed_kph = mph_to_kph(car_speed_mph)
>>> # Lets setup a callback to print a car's speed whenever it is measured
>>> def on_car_measured(speed_kph):
       print("A car passed at {} KM/H".format(speed_kph))
>>> car_speed_kph.on_value_changed(on_car_measured)
<function ...>
```

(continues on next page)

(continued from previous page)

```
>>> # Now lets instantaneously set the value as if a car has just gone past
>>> # and watch as our callback is called with the speed in KM/H
>>> car_speed_mph.set_instantaneous_value(30)
A car passed at 48.0 KM/H
```

As in these examples, the intention is that most yarp-using code will be based entirely on passing Values around between functions wrapped with fn() and  $instantaneous\_fn()$ .

## CHAPTER 2

### Creating impure Values

In general, yarp Values are intended to be passed between simple, pure functions wrapped by the fn() decorator. Specifically, these functions don't hold any state and the resulting Values change when-and-only-when any input Value changes. This type of function is very easy to write and reason about with yarp but is fundamentally constrained. For example, it is not possible to implement delay() using such a function since input :py;class: Value changes do not immediately result in the Value changing. Simillarly, the  $no\_repeat()$  function also cannot be replicated since it doesn't always change its output Value when its input changes.

To get around this limitation it is necessary to manipulate *Values* 'by hand'. Lets begin by seeing how no\_repeat() is implemented.

The following pseudo code implementation goes the 'obvious' implementation for a no-repeat value:

```
on source value changed:
   if source value != last source value:
      output value = source value
   last source value = source value
```

The actual Python implementation looks like:

In this example we create function (or rather, a closure) called on\_source\_value\_changed and set it as the callback for the source <code>Value using Value.on\_value\_changed()</code>.

**Note:** This example uses the Python decorator syntax making the code read a little more naturally, as in the pseudocode version.

The last\_value variable is accessed from the enclosing scope is used to keep track of the last value received from the source. The nonlocal keyword is used to gain access to it from our callback.

The last detail is the way the output *Value* is updated. If source\_value is a continuous function we could update the output using either:

```
output_value.value = new_value
```

Or:

```
output_value.value = source_value.value
```

However, if source\_value is an instantaneous value, we'd need to do use Value. set\_instantaneous\_value():

```
output_value.set_instantaneous_value(new_value)
```

Since we'd like to make our output *Value* mimic the input regardless of whether it is continuous or instantaneous, instead we use the following two-step process:

```
output_value._value = source_value.value
output_value.set_instantaneous_value(new_value)
```

By setting \_value we change Value.value without triggering any callbacks registered with Value. on\_value\_changed(). We set this to the continuous value of the source (which is :py:data'NoValue' if the source is instantaneous). By calling Value.set\_instantaneous\_value() with the just-received value from the source we cause the callback to occur in the output Value.

You can try it out, first lets try a continuous value:

```
>>> # Create a value to de-repeat
>>> v = Value(123)
>>> nrv = no_repeat(v)
>>> nrv.on_value_changed(print)
<built-in function print>

>>> # Repeated values should not pass through
>>> v.value = 321
321
>>> v.value = 321
>>> v.value = 321
>>> v.value = 321
>>> v.value = 321
>>> v.value = 321
```

Next lets try an instantaneous value:

```
>>> # Create another instantaneous value to de-repeat
>>> iv = Value()
>>> nriv = no_repeat(iv)
>>> nriv.on_value_changed(print)
```

(continues on next page)

(continued from previous page)

```
<built-in function print>
>>> nriv.value is NoValue
True
>>> iv.set_instantaneous_value(123)
123
>>> nriv.value is NoValue
True
>>> iv.set_instantaneous_value(123)
>>> nriv.value is NoValue
True
>>> iv.set_instantaneous_value(123)
>>> nriv.value is NoValue
True
>>> iv.set_instantaneous_value(321)
321
>>> nriv.value is NoValue
True
```

## CHAPTER 3

yarp API

### 3.1 Value type

At the core of the yarp API is the Value type. This type is defined below.

### yarp.NoValue = NoValue

A special value indicating that a yarp value has not been assigned a value.

#### class yarp.Value(initial\_value=NoValue)

A continuous or instantaneous value which can be read and set.

This base class defines the fundamental type in yarp: the 'value'.

The actual data contained by this object should be regarded as immutable with changes being made by replacing the Python object with a new one to affect changes.

#### value

A property holding the current continuous value held by this object. If not yet set, or if this object represents only instantaneous values, this will be NoValue.

Setting this property sets the (continuous) contents of this value (raising the on\_value\_changed() callback afterwards).

To set the instantaneous value, see set\_instantaneous\_value().

To change the value without raising a callback, set the \_value attribute directly. This may be useful if you wish to make this Value mimic another by, in a callback function, setting \_value in this Value directly from the other Value's value and calling set\_instantaneous\_value() with the passed variable explicitly. You must always be sure to call set\_instantaneous\_value() after changing \_value.

### set\_instantaneous\_value(new\_value)

Set the instantaneous value of this Value, calling the on\_value\_changed callbacks with the passed value but not storing it in the *value* property (which will remain unchanged).

#### $on\_value\_changed(cb)$

Registers callback as a callback function to be called when this value changes.

The callback function will be called with a single argument: the value now held by this object. If the value is continuous, the value given as the argument will match the Value.value property. Otherwise, if this value is instantaneous, the value will not be reflected in the Value.value property.

**Note:** There is no way to remove callbacks. For the moment this is an intentional restriction: if this causes you difficulties this is a good sign what you're doing is 'serious' enough that yarp is not for you.

This function returns the callback passed to it making it possible to use it as a decorator if desired.

### 3.2 Aggregate Values

The yarp API provides a limited set of convenience functions which which turn certain native Python data structures into *Values* which update whenever the underlying *Values* do.

```
yarp.value_list(list_of_values)
```

Returns a Value consisting of a fixed list of other Values. The returned Value will change whenever one of its members does.

#### **Parameters**

**list\_of\_values:** [:py:class:'Value',...] A fixed list of *Values*. The value of this object will be an array of the underlying values. Callbacks will be raised whenever a value in the list changes.

It is not possible to modify the list or set the contained values directly from this object.

For instantaneous list members, the instantaneous value will be present in the version of this list passed to registered callbacks but otherwise not retained. (Typically the instantaneous values will be represented by *NoValue* in value or in callbacks resulting from other *Values* changing.

### yarp.value\_tuple (tuple\_of\_values)

A Value consisting of a tuple of other Values.

#### **Parameters**

**tuple\_of\_values:** (:py:class:'Value',...) A fixed tuple of *Values*. The value of this object will be a tuple of the underlying values. Callbacks will be raised whenever a value in the tuple changes.

It is not possible to modify the tuple or set the contained values directly from this object.

For instantaneous tuple members, the instantaneous value will be present in the version of this tuple passed to registered callbacks but otherwise not retained. (Typically the instantaneous values will be represented by *NoValue* in value or in callbacks resulting from other *Values* changing.

#### yarp.value\_dict (dict\_of\_values)

A Value consisting of a dictionary where the values (but not keys) are Values.

### **Parameters**

dict\_of\_values: {key: :py:class:'Value',...} A fixed dictionary of *Values*. The value of this object will be a dictionary of the underlying values. Callbacks will be raised whenever a value in the dictionary changes.

It is not possible to modify the set of keys in the dictionary nor directly change the values of its elements from this object.

For instantaneous dictionary members, the instantaneous value will be present in the version of this dict passed to registered callbacks but otherwise not retained. (Typically the instantaneous values will be represented by NoValue in value or in callbacks resulting from other Values changing.

### 3.3 Value casting

The following low-level functions are provided for creating and casting Value objects.

```
yarp.ensure_value(value)
```

Ensure a variable is a Value object, wrapping it accordingly if not.

- If already a Value, returns unmodified.
- If a list, tuple or dict, applies <code>ensure\_value()</code> to all contained values and returns a <code>value\_list</code>, <code>value\_tuple</code> or <code>value\_dict</code> respectively.
- If any other type, wraps the variable in a continous Value with the initial value set to the defined value.

```
yarp.make_instantaneous (source_value)
```

Make a persistent :py:class'Value' into an instantaneous one which 'fires' whenever the persistant value is changed.

```
yarp.make_persistent (source_value, initial_value=NoValue)
```

Make an instantaneous *Value* into a persistant one, keeping the old value between changes. Initially sets the *Value* to initial\_value.

### 3.4 Value Operators

The Value class also supports many (but not all) of the native Python operations, producing corresponding (continuous) Value objects as results. These operations support the mixing of Value objects and other suitable Python objects. The following operators are supported:

#### • Arithmetic

```
-a + b
```

- divmod(a, b)

- a \*\* b

#### • Bit-wise

- a << b
- **-** a >> b
- **-** a & b

3.3. Value casting 13

- a | ba ^ b
- Unary
- **–** –а
- +a
- abs(a)
- ~a
- Comparison
  - **-** a < b
  - **-** a <= b
  - **-** a == b
  - **-** a != b
  - **-** a >= b
  - -a > b
- Container operators
  - a[key]
- · Numerical conversions
  - complex(a)
  - int(a)
  - float(a)
  - round(a)
- Python object/function usage
  - a (...) will call the value as a function and return a Value containing the result. This value will be updated by re-calling the function whenever the Value changes. Like fn(), arguments may be Value objects and these will be unwrapped before the function is called and will also cause the function to be re-evaluated whenever they change. Do not use this to call functions with side effects.
  - a.name equivalent to yarp.getattr(a, "name")

Unfortunately this list *doesn't* include boolean operators (i.e. not, and, or and bool). This is due to a limitation of the Python data model which means that bool may only return an actual boolean value, not some other type of object. As a workaround you can substitute:

- bool (a) for a == True (works in most cases)
- a and b for a & b (works for boolean values but produces numbers)
- a or b for a | b (works for boolean values but produces numbers)

For a similar reasons, the len and in operators are also not supported.

This list also doesn't include mutating operators, for example a[key] = b. This is because the Python objects within a Value are treated as being immutable.

Finally, to reiterate, the result of these operators will always be continuous Values. For instantaneous versions of these operators, see the Python builtins section below.

### 3.5 Python builtins

The yarp API provides *Value*-compatible versions of a number of Python builtins and functions from the standard library:

#### Builtins

```
- bool(a)
- any (a)
- all(a)
- \min(a)
max(a)
- sum(a)
- map(a)
- sorted(a)
- str(a)
- repr(a)
- str_format(a, ...) (equivalent to a.format(...))
- oct (a)
- hex(a)
- zip(a)
- len(a)
- getattr(object, name[, default])
```

• Most non-mutating, non-underscore prefixed functions from the operator module.

These wrappers produce continuous *Values*. Corresponding versions prefixed with instantaneous\_are provided which produce instantaneous *Values*.

### 3.6 Function wrappers

The primary mode of interaction with yarp Values is intended to be via simple Python functions wrapped with fn() or  $instantaneous\_fn()$ . These wrappers are defined below.

```
yarp.fn(f)
```

Decorator. Wraps a function so that it may be called with Value objects and itself return a persistent Value.

Say a function is defined and wrapped with fn() like so:

```
>>> @yarp.fn
... def add(a, b):
... return a + b
```

The function can now be called with Value objects like so:

```
>>> a = yarp.Value(1)
>>> b = yarp.Value(2)
>>> c = add(a, b)
```

The returned value will itself be a Value object which will be updated whenever any of the arguments change.

```
>>> c.value
3
```

The wrapped function doesn't need to know anything about *Value* objects: the wrapper unpacks the *Values* of each argument before passing it on and automatically wrapps the return value in a *Value*. (Non-*Value* arguments passed to the function are automatically passed through without modification).

The wrapped function is called once immediately when it is called and then again as required when its arguments change. The output *Value* will be persistent.

See also: instantaneous\_fn().

```
yarp.instantaneous_fn (f)
```

Decorator. Like fn() but the function output will be wrapped as an instantaneous Value.

The only other difference is that the function will not be called immediately and instead will only be called later when its inputs change.

### 3.7 General Value manipulation

The following utility functions are defined which accept and return Values.

```
yarp.replace_novalue (source_value, replacement_if_novalue=None)
If the source_value is NoValue, return replacement_if_novalue instead.
```

#### **Parameters**

```
source_value [Value] An instantaneous or continuous Value.
replacement_if_novalue [Python object or Value] Replacement value to use if
    source_value has the value NoValue.
```

#### Returns

```
A continuous :py:class:'Value' which will be a copy of "source_value" if "source_value" is not :py:data:'NoValue', otherwise the value of "replacement_if_novalue" is used instead.
```

```
yarp.window(source_value, num_values)
```

Produce a moving window over a Value's historical values.

This function treats the Value it is passed as a persistent Value, even if it is instantaneous (since a window function doesn't really have any meaning for a instantaneous values).

The num\_values argument may be a (persistent) Value or a constant indicating the number of entries in the window. If this value later reduced, the contents of the window will be truncated immediately. If it is increaesd, any previously dropped values will not return. num\_values is always assumed to be an integer greater than zero and never NoValue.

```
yarp.no_repeat (source_value)
```

Don't pass on change callbacks if the Value hasn't changed.

Works for both continuous and instantaneous *Values*.

```
yarp.filter (source_value, rule=NoValue)
Filter change events.
```

The filter rule should be a function which takes the new value as an argument and returns a boolean indicating if the value should be passed on or not.

If the source value is persistent, the persistent value will remain unchanged when a value change is not passed on.

If the filter rule is None, non-truthy values and NoValue will be filtered out. If the filter rule is NoValue (the default) only NoValue will be filtered out.

### 3.8 Temporal Value manipulation

The following utility functions are defined which accept and return *Values* but may delay or filter changes. These all use asyncio internally and require that a asyncio.BaseEventLoop be running.

```
yarp.delay(source_value, delay_seconds, loop=None)
```

Produce a time-delayed version of a Value.

Supports both instantaneous and continous Values. For continuous Values, the initial value is set immediately.

The delay\_seconds argument may be a constant or a Value giving the number of seconds to delay value changes. If it is increased, previously delayed values will be delayed further. If it is decreased, values which should already have been output will be output rapidly one after another.

The loop argument should be an asyncio.BaseEventLoop in which the delays will be scheduled. If None, the default loop is used.

#### yarp.time\_window(source\_value, duration, loop=None)

Produce a moving window over a Value's historical values within a given time period.

This function treats the *Value* it is passed as a persistent *Value*, even if it is instantaneous (since a window function doesn't really have any meaning for an instantaneous value).

The duration may be a constant or a (persistent) Value giving the window duration as a number of seconds. The duration should be a number of seconds greater than zero and never be NoValue. If the value is reduced, previously inserted values will be expired earlier, possibly immediately if they should already have expired. If the value is increased, previously inserted values will have an increased timeout.

The loop argument should be an asyncio.BaseEventLoop in which windowing will be scheduled. If None, the default loop is used.

### yarp.rate\_limit (source\_value, min\_interval=0.1, loop=None)

Prevent changes occurring above a particular rate, dropping or postponing changes if necessary.

The min\_interval argument may be a constant or a *Value*. If this value is decreased, currently delayed values will be output early (or immediately if the value would have been output previously). If increased, the current delay will be increased.

The loop argument should be an asyncio.BaseEventLoop in which the delays will be scheduled. If None, the default loop is used.

### 3.9 File-backed Values

The following function can be used to make very persistent Values

```
yarp.file_backed_value (filename, initial_value=NoValue)
A persistent, file-backed value.
```

Upon creation, the value will be loaded from the specified filename. Whenever the value is changed it will be rewritten to disk. Changes made to the file while your program is running will be ignored.

If the file does not exist, it will be created and the value set to the value given by *initial\_value*.

The value must be pickleable.

### 3.10 Time Values

The following function can be used to get the (continously changing) date and time:

```
yarp.now(interval=1.0, tz=None, loop=None)
```

Returns a continuous *Value* containing a datetime.datetime object holding the current time, refreshed every interval seconds.

The interval argument may be a constant or a *Value* giving the number of seconds to wait between updates. If the Value changes, the time until the next update will be reset starting from that moment in time.

The tz argument is passed on to datetime.datetime.now(). This must be a constant.

The loop argument should be an asyncio.BaseEventLoop in which the delays will be scheduled. If None, the default loop is used.

## Python Module Index

## У

yarp, 1

20 Python Module Index

### Index

```
D
                                                          value (yarp. Value attribute), 11
                                                          value_dict() (in module yarp), 12
delay() (in module yarp), 17
                                                          value_list() (in module yarp), 12
Ε
                                                          value_tuple() (in module yarp), 12
ensure_value() (in module yarp), 13
                                                          W
F
                                                          window() (in module yarp), 16
file_backed_value() (in module yarp), 17
                                                          Υ
filter() (in module yarp), 16
                                                          yarp (module), 1, 5, 9
fn() (in module yarp), 15
instantaneous_fn() (in module yarp), 16
Μ
make_instantaneous() (in module yarp), 13
make_persistent() (in module yarp), 13
Ν
no_repeat() (in module yarp), 16
NoValue (in module yarp), 11
now() (in module yarp), 18
0
on_value_changed() (yarp. Value method), 11
R
rate_limit() (in module yarp), 17
replace_novalue() (in module yarp), 16
set_instantaneous_value() (yarp.Value method), 11
Т
time_window() (in module yarp), 17
V
```

Value (class in yarp), 11